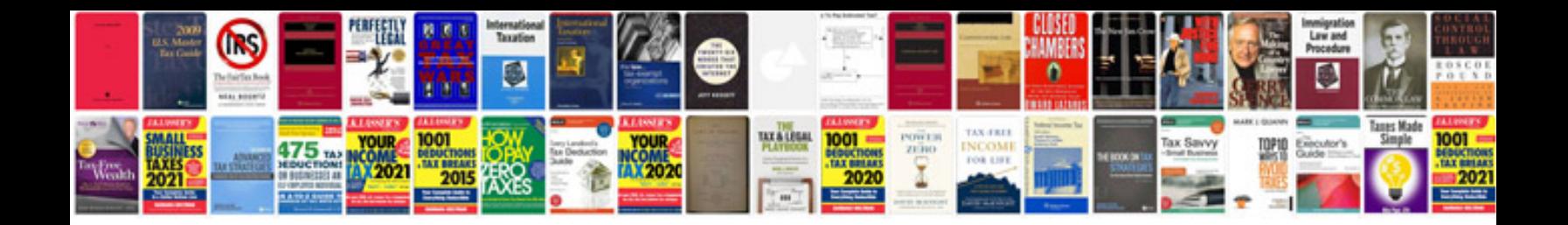

**Document formatting definition**

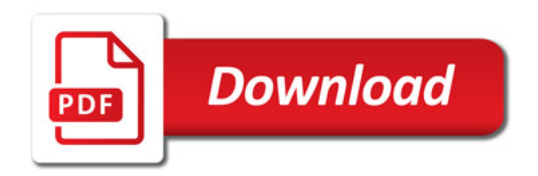

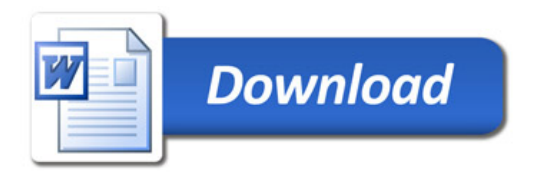